## Operaciones con Enteros (E)

Emplee una estrategia de enteros para encontrar cada respuesta.

 $(+12) + (-4) =$   $(+1) + (-7) =$   $(+216) \div (-24) =$  $(-171) \div (-19) =$   $(-3) \div (+1) =$   $(+3) \times (+12) =$  $(+12) \div (-1) =$   $(-7) + (+25) =$   $(+5) + (-5) =$  $(+8) \times (-25) =$   $(+20) \div (-1) =$   $(-13) + (-22) =$  $(+16) + (-12) =$   $(+18) - (-17) =$   $(+1) - (+24) =$  $(+25) + (-21) =$   $(+25) \times (-3) =$   $(-14) - (-10) =$  $(-1) - (-8) =$   $(+24) \div (-3) =$   $(+80) \div (+8) =$  $(-15) + (-1) =$   $(-13) - (-12) =$   $(-5) - (-15) =$  $(+80) \div (+16) =$   $(-14) + (+2) =$   $(-20) \times (+24) =$  $(-192) \div (+24) =$   $(-18) \cdot (-24) =$   $(-160) \div (-8) =$ 

## Operaciones con Enteros (E) Respuestas

Emplee una estrategia de enteros para encontrar cada respuesta.

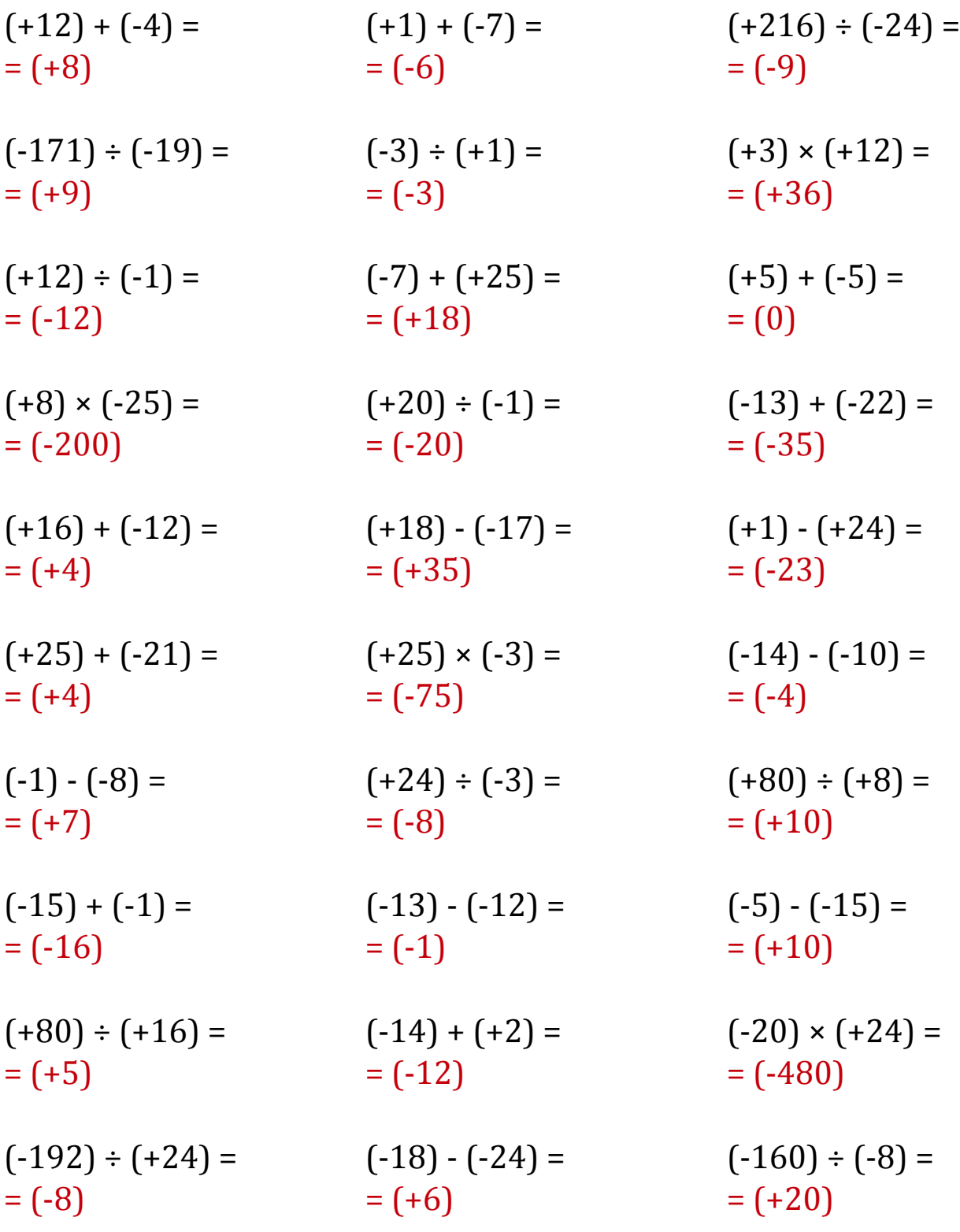